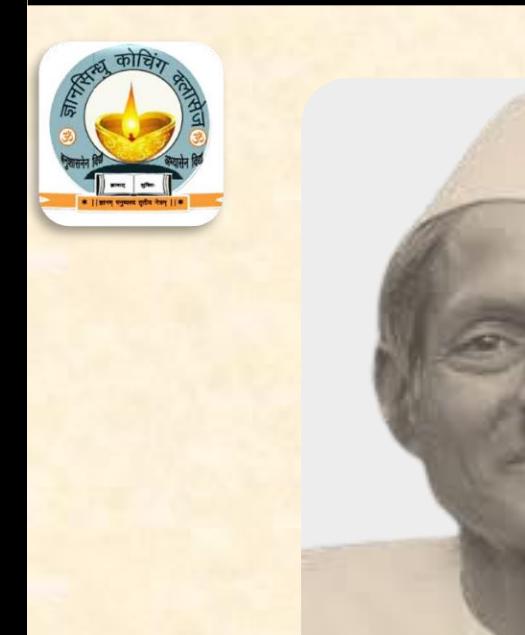

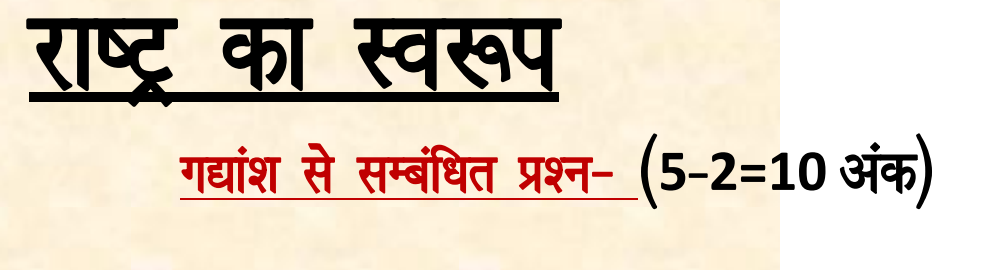

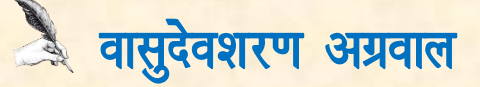

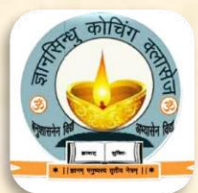

(1) भूमि का निर्माण देवों ने किया है, वह अनंत काल से है। उसके भौतिक रूप, सौन्दर्य और समृद्धि के प्रति सचेत होना हमारा आवश्यक कर्तव्य है। भूमि के पार्थिव स्वरूप के प्रति हम जितने अधिक जागरूक होंगे, उतनी ही हमारी राष्ट्रीयता बलवती हो सकेगी। यह पृथिवी सच्चे अर्थों में समस्त राष्ट्रीय विचारधाराओं की जननी है। जो राष्ट्रीयता पृथिवी के साथ नहीं जुड़ी वह निर्मूल होती है। राष्ट्रीयता की जड़ें पृथिवी में जितनी गहरी होंगी, उतना ही राष्ट्रीय भावों का अंकुर पल्लवित होगा। इसलिए पृथिवी के भौतिक स्वरूप की आद्योपांत जानकारी प्राप्त करना, उसकी सुन्दरता, उपयोगिता और महिमा को पहचानना आवश्यक धर्म है।

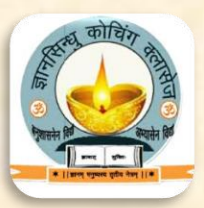

<mark>*गद्यांश का भाव –* इन पंक्तियों में लेखक ने राष्ट्रीयता के विकास हेतु राष्ट्र के</mark> महत्त्वपूर्ण तत्त्व 'भूमि' के रूप, उपयोगिता एवं महिमा के प्रति सचेत रहने तथा भूमि को समृद्ध बनाने पर बल दिया है। समस्त गद्यांशों की भाषा-शैली की विशेषताएँ-गद्यांश से सम्बंधित प्रश्न-(i) गद्यांश के पाठ का शीर्षक और लेखक का नाम लिखिए। *अथवा* उपर्युक्त गद्यांश का सन्दर्भ लिखिए।

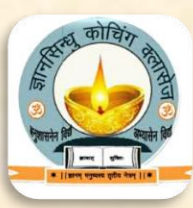

उत्तर- प्रस्तुत गद्यांश सुविदित साहित्यकार <mark>डॉ० वासुदेवशरण अग्रवाल</mark> द्वारा लिखित 'राष्ट्र का स्वरूप' नामक निबन्ध से उद्धत है। यह निबन्ध हमारी हिन्दी की पाठ्यपुस्तक के गद्य भाग में संकलित है। (ii) रेखांकित अंश की व्याख्या कीजिए। रेखांकित अंश की व्याख्या- जो राष्ट्रीय विचारधारा पृथ्वी से सम्बद्ध नहीं होती, वह <mark>आधारविहीन होती है और उसका अस्तित्व अल्प समय में ही समाप्त हो जा</mark>ता है। <mark>वस्तुतः हम पृथ्वी के गौरवपूर्ण अस्तित्व के प्रति जितना अधिक सचेत रहते </mark>हैं, उतनी <mark>ही अधिक राष्ट्रीयता के बलवती होने की सम्भावना रहती है। राष्ट्रीयता का</mark> आधार

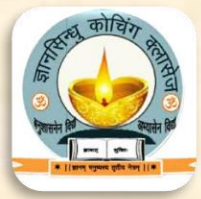

<u>जितना मजबूत होगा, राष्ट्रीय भावनाएँ भी उतनी ही अधिक विकसित होंगी।</u> अतः प्रारम्भ से अन्त तक पृथ्वी के भौतिक स्वरूप की जानकारी रखना तथा उसके रूप, सौन्दर्य, उपयोगिता एवं महिमा को पहचानना प्रत्येक मनुष्य का न केवल परम कर्त्तव्य है, अपितु उसका धर्म भी है। (iii) "राष्ट्रीयता की जड़ें पृथिवी में जितनी गहरी होंगी, उतना ही राष्ट्रीय भावों का अंकुर पल्लवित होगा।" इस पंक्ति का आशय स्पष्ट कीजिए। उत्तर- ''राष्ट्रीयता की जड़ें पृथिवी में जितनी गहरी होंगी, उतना ही राष्ट्रीय भावों का अंकुर पल्लवित होगा।" इस पंक्ति का आशय यह है कि हम पृथ्वी के गौरवपूर्ण <mark>अस्तित्व के प्रति जितना अधिक सचेत रहेंगे, उतनी ही अधिक राष्ट्रीयता के</mark> बलवती

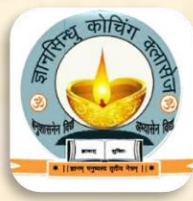

<u>होने की सम्भावना होगी। अन्य शब्दों में राष्ट्रीयता का आधार जितना सशक्त</u> होगा, राष्ट्रीय भावनाएँ भी उतनी ही अधिक विकसित होंगी। (iv) गद्यांश के केन्द्रीय भाव पर प्रकाश डालिए। उत्तर– **गद्यांश का केन्द्रीय भाव**– इस गद्यांश अन्तर्गत पृथ्वी की महिमा और उपयोगिता को अत्यन्त प्रभावपूर्ण ढंग से स्पष्ट किया गया है। साथ ही पृथ्वी को ही समस्त राष्ट्रीय विचारधाराओं की जननी मानकर उसके गौरवपूर्ण अस्तित्व को बनाए रखने के लिए सचेत किया गया है।

(v) देवताओं द्वारा निर्मित भूमि के प्रति मानव-जाति का क्या कर्त्तव्य है?

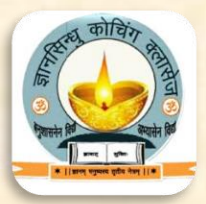

उत्तर- <mark>देवताओं द्वारा निर्मित भूमि के प्रति मानव जाति का यह कर्त्तव्य है कि</mark> वह इस भूमि के सौन्दर्य के प्रति सचेत रहे और इसका रूप किसी भी दशा में विकृत न होने दे। साथ ही प्रत्येक मनुष्य का यह भी कर्तव्य है कि वह भूमि को विभिन्न प्रकार से समृद्ध बनाने की दशा में सचेष्ट रहे। (vi) पृथ्वी के प्रति हमारा क्या धर्म है? उत्तर- पृथ्वी के प्रति हमारा यह धर्म है कि हम प्रारम्भ से अन्त तक पृथ्वी के भौतिक स्वरूप की जानकारी रखें तथा उसके रूप, सौन्दर्य, उपयोगिता एवं महिमा को भली-भाँति पहचानें।

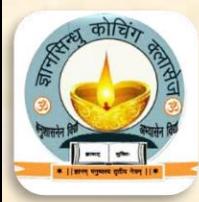

(vii) राष्ट्र भूमि के प्रति हमारा आवश्यक कर्त्तव्य क्या है? उत्तर- राष्ट्र भूमि के भौतिक रूप, सौन्दर्य और समृद्धि के प्रति सचेत होना हमारा आवश्यक कर्तव्य है। (viii) किस प्रकार की राष्ट्रीयता को लेखक ने निर्मूल कहा है? उत्तर- जो राष्ट्रीयता पृथिवी के साथ नहीं जुड़ी हो, उसे लेखक ने निर्मूल कहा है। (ix) यह पृथिवी सच्चे अर्थों में क्या है? उत्तर- यह पृथिवी सच्चे अर्थों में समस्त राष्ट्रीय विचारधाराओं की जननी है।  $(x)$  भूमि का निर्माण किसने किया है, और कब से है? उत्तर- भूमि का निर्माण देवों ने किया है और यह अनन्तकाल से है।

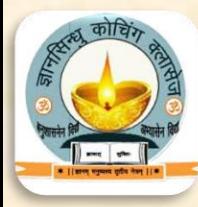

(xi) भूमि के पार्थिव स्वरूप के प्रति जागरूक रहने का परिणाम क्या होगा? उत्तर- भूमि के पार्थिव स्वरूप के प्रति जागरूक रहने का परिणाम यह होगा कि इससे हमारी राष्ट्रीयता बलवती होगी। (xii) लेखक पृथ्वी को सच्चे अर्थों में क्या मानता है ? उत्तर- लेखक पृथ्वी को सच्चे अर्थों में समस्त राष्ट्रीय विचारधाराओं की जननी मानता है। (xiii) पार्थिव व आद्योपांत शब्दों के अर्थ लिखिए। उत्तर- पार्थिव - पृथ्वी संबंधी, पृथ्वी से उत्पन्न। आद्योपांत- शुरू से अंत तक, आद्यंत।

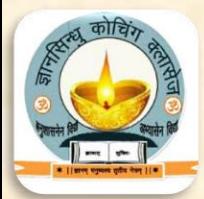

(xiv) हमारी राष्ट्रीयता कैसे बलवती होगी? उत्तर- भूमि के पार्थिव स्वरूप के प्रति हम जितने अधिक जागरूक होंगे, उतनी ही हमारी राष्ट्रीयता बलवती हो सकेगी। (2) धरती माता की कोख में जो अमूल्य निधियाँ भरी हैं, जिनके कारण वह वसुन्धरा कहलाती है उससे कौन परिचित न होना चाहेगा? लाखों-करोड़ों वर्षों से अनेक प्रकार की धातुओं को पृथिवी के गर्भ में पोषण मिला है। दिन-रात बहनेवाली नदियों ने पहाड़ों को पीस-पीसकर अगणित प्रकार की मिट्टियों से पृथिवी की देह को सजाया है। हमारे <u>भावी आर्थिक अभ्युदय के लिए इन सबकी जाँच-पड़ताल अत्यन्त आवश्यक है। पृथिवी</u> की गोद में जन्म लेनेवाले जड़-पत्थर कुशल शिल्पियों से संवारे जाने पर अत्यन्त सौन्दर्य

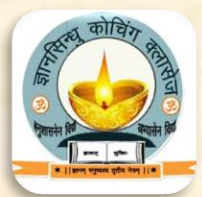

<u>के प्रतीक बन जाते हैं। नाना भाँति के अनगढ़ नग विन्ध्य की नदियों के प्रवाह में सूर्य</u> की धूप से चिलकते रहते हैं, उनको जब चतुर कारीगर पहलदार कटाव पर लाते हैं तब उनके प्रत्येक घाट से नई शोभा और सुन्दरता फूट पड़ती है, वे अनमोल हो जाते हैं। देश के नर-नारियों के रूप-मण्डन और सौन्दर्य-प्रसाधन में इन छोटे पत्थरों का भी सदा से कितना भाग रहा है। अतएव हमें उनका ज्ञान होना भी आवश्यक है । <mark>गद्यांश का भाव-</mark> लेखक ने राष्ट्र के निर्माण के प्रथम तत्त्व 'भूमि' यानी पृथ्वी का महत्त्व प्रतिपादित किया है। उनके अनुसार भूमि के पार्थिव स्वरूप के प्रति हम जितने अधिक जाग्रत होंगे, हमारी राष्ट्रीयता उतनी ही बलवती हो सकेगी और हमारी आर्थिक उन्नति का मार्ग भी प्रशस्त होगा।

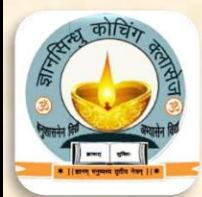

## गद्यांश से सम्बंधित प्रश्न-

- (i) गद्यांश के पाठ का शीर्षक और लेखक का नाम लिखिए। उत्तर- उपर्युक्त
- (ii) रेखांकित अंश की व्याख्या कीजिए । <mark>रेखांकित अंश की व्याख्या–</mark> हमारे देश के भावी आर्थिक विकास की दृष्टि से इन सब तथ्यों का परीक्षण परम आवश्यक है। पृथ्वी के भीतर विभिन्न प्रकार के पत्थर उत्पन होते हैं। उन चेतनाहीन पत्थरों को पृथ्वी के गर्भ से निकालकर कुशल मूर्तिकार और दूसरे मूर्तिकार उनसे अनेक प्रकार की मूर्तियाँ और अन्य वस्तुएँ बनाकर उनमें प्राण फूंक देते हैं। इस प्रकार शिल्पकार के हाथों का स्पर्श पाकर ये पत्थर सौन्दर्य के

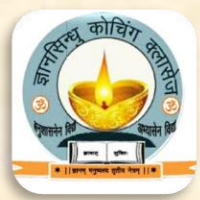

<mark>प्रतीक बन जाते हैं। विन्ध्य पर्वत से निकलनेवाली नदियों की धारा में अनगि</mark>नत अनगढ़ चिकने पत्थर सूर्य की धूप में अपनी चमक बिखरते रहते हैं; किन्तु जब इन पत्थरों को कुशल कारीगर काटकर उनमें विभिन्न प्रकार के उभार देकर किसी कृति <mark>की रचना करते हैं तो उसका प्रत्येक कटाव नए सौन्दर्य की परिभाषा गढ़ता</mark> है। इस सौन्दर्य के कारण वह अनगढ़ पत्थर बहुमूल्य बन जाता है। (iii) हमारे भावी आर्थिक अभ्युदय के लिए किसकी जाँच-पड़ताल अत्यन्त आवश्यक है ? उत्तर- हमारे भावी आर्थिक अभ्युदय के लिए यह आवश्यक है कि पृथ्वी की कोख में

भरी अमूल्य निधियों, पृथ्वी में पोषित अनेक प्रकार की धातुओं और पृथ्वी की देह को

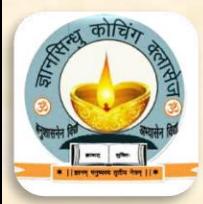

सजानेवाली अनेक प्रकार की मिट्टियों आदि की सही प्रकार से जाँच-हड़ताल या परीक्षण करके देखा जाए कि वे सब किस-किस दृष्टि से उपयोगी हैं। (iv) उपर्युक्त गद्यांश में राष्ट्र-निर्माण के किस प्रथम तत्त्व का महत्त्व दर्शाया गया है? उत्तर- उपर्युक्त गद्यांश में राष्ट्र-निर्माण के प्रथम तत्त्व 'भूमि' अथवा पृथ्वी का महत्त्व दर्शाया गया है। (v) धरती को 'वसुन्धरा' क्यों कहते हैं? उत्तर- धरती को 'वसुन्धरा' इसलिए कहा गया है; क्योंकि पृथ्वी अपनी कोख में अनेक प्रकार के मूल्यवान् रत्नों (वस्तुओं) को धारण किए हुए है। (vi) पृथ्वी की देह को किसने और किससे सजाया है ?

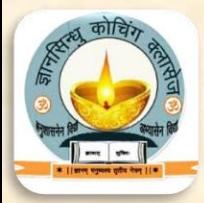

उत्तर- पृथ्वी की देह को दिन-रात बहनेवाली नदियों ने पहाड़ों को पीस-पीसकर अगणित प्रकार की मिट्टियों से सजाया है। (vii) अमूल्य निधियाँ कहाँ भरी हैं? उत्तर- अमूल्य निधियाँ घरती माता की कोख में भरी हैं। (viii) पृथिवी की गोद में जन्म लेने वाले जड़ पत्थर कैसे सौन्दर्य के प्रतीक बन जाते हैं? उत्तर- पृथिवी की गोद में जन्म लेनेवाले जड़-पत्थर कुशल शिल्पियों से संवारे जाने पर अत्यन्त सौन्दर्य के प्रतीक बन जाते हैं।

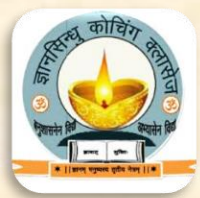

(ix) लेखक ने हमें किनके योगदान के बारे में बताते हुए उनसे परिचित होने की प्रेरणा दी है? उत्तर- लेखक ने हमें छोटे-छोटे पत्थरों के योगदान के बारे में बताते हुए उन अमूल्य निधियों से परिचित होने की प्रेरणा दी है। (x) हमारे आर्थिक अभ्युदय के लिए क्या आवश्यक है? उत्तर- हमारे आर्थिक अभ्युदय के लिए यह जाँच-पड़ताल आवश्यक है कि पृथ्वी के <mark>गर्भ में स्थित मूल्यवान रत्न, धातुएँ, खनिज पदार्थ, अन्न, फल, जल और </mark>इसी प्रकार की अनेक अनमोल वस्तुओं, जिन्हें धरती छिपाए रखती है तथा देह को सजाने वाली अनेक प्रकार की मिट्टियों का परीक्षण करे कि वह कौन-से कार्यों में उपयोगी है।

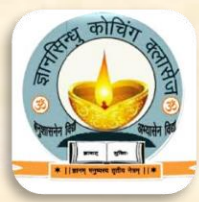

(xi) गद्यांश के माध्यम से लेखक क्या सन्देश देना चाहता है? उत्तर- लेखक यह सन्देश देना चाहता है कि हमें पृथ्वी अर्थातू भूमि के महत्व को समझते हुए उसके विविध पक्षों से परिचित होना चाहिए, जिससे कि हमारे हृदय में राष्ट्रीयता की भावना उजागर हो सके। (xii) 'दिन-रात' का समास विग्रह करते हुए उसका भेद लिखिए। 'दिन और रात' (समास विग्रह), यह द्वन्द्व समास का भेद है।

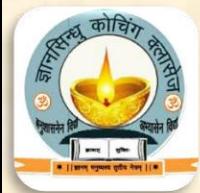

(3) पृथिवी और आकाश के अंतराल में जो कुछ सामग्री भरी है, पृथिवी के चारों ओर फैले हुए गंभीर सागर में जो जलचर एवं रत्नों की राशियाँ हैं, उन सबके प्रति चेतना और स्वागत के नए भाव राष्ट्र में फैलने चाहिए। राष्ट्र के नवयुवकों के हृदय में उन सबके प्रति जिज्ञासा की नई किरणें जब तक नहीं फूटती, तब तक हम सोए हुए के समान हैं। <mark>गद्यांश का भाव–</mark> यहाँ लेखक ने राष्ट्रीय चेतना की जागृति में भौतिक ज्ञान–विज्ञान के महत्त्व को स्पष्ट किया है।

गद्यांश से सम्बंधित प्रश्न-

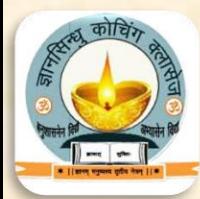

(i) गद्यांश के पाठ और लेखक का नाम लिखिए। अथवा उपर्युक्त गद्यांश का सन्दर्भ लिखिए। उत्तर- उपर्युक्त (ii) रेखांकित अंश की व्याख्या कीजिए। उत्तर- रेखांकित अंश की व्याख्या- पृथ्वी और आकाश के बीच स्थित नक्षत्रों, गैसों एवं वस्तुओं का ज्ञान, समुद्र में स्थित जलचरों, खनिजों तथा रत्नों का ज्ञान एवं पृथ्वी <mark>के सीने में छिपी अपार सम्पदा की जानकारियों पर आधारित ज्ञान भी राष्ट्री</mark>य चेतना <mark>को सबल बनाने के लिए आवश्यक है। इससे राष्ट्रीय प्रगति के लिए आवश्य</mark>क साधन

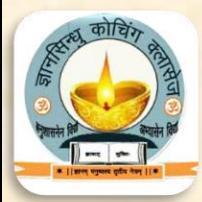

<mark>प्राप्त होते हैं। इसी के फलस्वरूप नवयुवकों में राष्ट्रीय चेतना और इन सबके</mark> प्रति <u>जिज्ञासा विकसित होती है, जिससे राष्ट्र की वास्तविक उन्नति होती है। जब तक राष्ट्र</u> के नवयुवक जिज्ञासु और जागरूक नहीं होते, तब तक राष्ट्र को सुप्त ही समझना चाहिए। (iii) राष्ट्रीयता की भावना के लिए किसके प्रति चेतना जाग्रत होनी आवश्यक है ? उत्तर- राष्ट्रीयता की भावना के लिए आवश्यक है कि यह भावना केवल भावनात्मक <u>रूप में ही न हो, वरनू राष्ट्रीयता की भावना के अन्तर्गत भौतिक ज्ञान के प्रति चेतना</u> <u>भी जाग्रत हो, तभी राष्ट्रीयता की भावना सार्थक सिद्ध हो सकती है।</u>

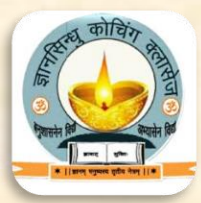

(iv) पृथ्वी और आकाश के बीच तथा समुद्र में कौन-कौन-सी अपार सम्पदा देखने को मिलती है?

उत्तर- पृथ्वी और आकाश के बीच अनेक नक्षत्र, विभिन्न प्रकार की गैसें आदि तथा समूद्र में जलचर, विभिन्न प्रकार के खनिज और रत्नों जैसी अपार सम्पदा देखने को मिलती है।

(v) राष्ट्र अथवा राष्ट्र के निवासियों को कब तक सुप्त ही समझना चाहिए? उत्तर- राष्ट्र अथवा राष्ट्र के निवासियों को तब तक सुप्त ही समझना चाहिए, जब तक राष्ट्र के नवयुवक जागरूक और जिज्ञासु नहीं होते।

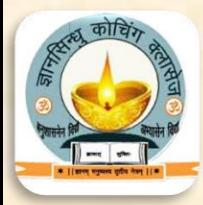

(vi) राष्ट्रीय चेतना में भौतिक ज्ञान-विज्ञान के महत्त्व को स्पष्ट कीजिए। उत्तर- राष्ट्रीयता की भावना केवल भावनात्मक स्तर तक ही नहीं होनी चाहिए, बल्कि <u>भौतिक ज्ञान-विज्ञान के प्रति जागृति के स्तर पर भी होनी चाहिए, क्योंकि पृ</u>थ्वी एवं आकाश के बीच विद्यमान नक्षत्र, समुद्र में स्थित जलचर, खनिजों एवं रत्नों का ज्ञान आदि भौतिक ज्ञान-विज्ञान राष्ट्रीय चेतना को सुदृढ़ बनाने हेतु आवश्यक होते हैं।

(vii) 'जिज्ञासा की नई किरणें जब तक नहीं फूटतीं, तब तक हम सोए के हुए समान हैं।' पंक्ति का आशय स्पष्ट कीजिए।

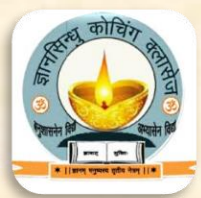

उत्तर– प्रस्तुत पंक्ति का आशय यह है कि राष्ट्र के नवयुवकों में जब तक जिज्ञासा <mark>और जागरूकता नहीं होती, तब तक हम सोए हुए व्यक्ति के समान हैं। अत</mark>ः तब तक राष्ट्र को सुप्त ही समझना चाहिए। (viii) लेखक के अनुसार, राष्ट्र समृद्धि का उद्देश्य कब पूर्ण नहीं हो पाएगा? उत्तर- लेखक के अनुसार, राष्ट्र समृद्धि का उद्देश्य तब तक पूर्ण नहीं हो पाएगा, जब तक देश का कोई भी नागरिक बेरोजगार होगा, क्योंकि राष्ट्र का निर्माण एक-एक व्यक्ति से होता है। यदि एक भी व्यक्ति को रोजगार नहीं मिलेगा, तो राष्ट्र की प्रगति अवरुद्ध हो जाएगी।

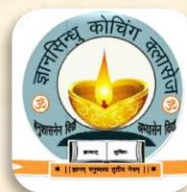

(4) मातृभूमि पर निवास करनेवाले मनुष्य राष्ट्र का दूसरा अंग हैं। पृथिवी हो और मनुष्य न हों तो राष्ट्र की कल्पना असम्भव है। पृथिवी और जन दोनों के सम्मिलन से ही राष्ट्र का स्वरूप सम्पादित होता है। जन के कारण ही पृथिवी मातृभूमि की संज्ञा प्राप्त करती है। पृथिवी माता है और जन सच्चे अर्थो में पृथिवी का पुत्र है। <mark>गद्यांश का भाव-</mark> इस गद्यांश में राष्ट्र के दूसरे महत्त्वपूर्ण तत्त्व 'जन' के सन्दर्भ में लेखक ने अपने विचार व्यक्त किए हैं। (i) राष्ट्र की कल्पना कब असम्भव है? उत्तर- मनुष्य के बिना राष्ट्र की कल्पना असम्भव है। (ii) पृथिवी और जन दोनों मिलकर क्या बनाते हैं?

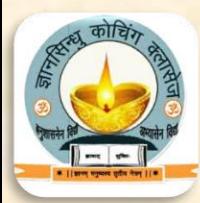

उत्तर- पृथिवी और जन दोनों मिलकर राष्ट्र का स्वरूप बनाते हैं। (iii) पृथिवी कब मातृभूमि की संज्ञा प्राप्त करती है? उत्तर- जन के कारण ही पृथ्वी मातृभूमि की संज्ञा प्राप्त करती है। (iv) रेखांकित अंश की व्याख्या कीजिए। उत्तर- **रेखांकित अंश की व्याख्या-** राष्ट्र के स्वरूप का निर्माण; पृथ्वी और जन दोनों की विद्यमानता की स्थिति में ही सम्भव है। पृथ्वी पर 'जन' का निवास होता है, तभी पृथ्वी मातृभूमि कहलाती है। जब तक किसी भू-भाग में निवास करनेवाले मनुष्य वहाँ <mark>की भूमि को अपनी सच्ची माता और स्वयं को उस भूमि का पुत्र नहीं मानते</mark>, तब तक राष्ट्रीयता की भावना उत्पन्न नहीं हो सकती ।

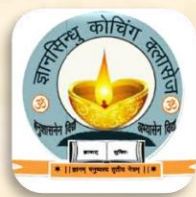

(v) पाठ का शीर्षक और लेखक का नाम बताइए। उत्तर- पाठ का शीर्षक- राष्ट्र का स्वरूप। लेखक- डॉ० वासुदेवशरण अग्रवाल। (vi) जन सच्चे अर्थो में पृथिवी का क्या है? उत्तर- पृथिवी माता है और जन सच्चे अर्थो में पृथिवी का पुत्र है। (5) माता पृथिवी को प्रणाम है। माता पृथिवी को प्रणाम है। यह प्रणाम-भाव ही भूमि और जन का दृढ़ बन्धन है। इसी दृढ भित्ति पर राष्ट्र का भवन तैयार किया जाता है। इसी दढ़ चट्टान पर राष्ट्र का चिरजीवन आश्रित रहता है। इसी मर्यादा को मानकर राष्ट्र के प्रति मनुष्यों के कर्त्तव्य और अधिकारों का उदय होता है। जो जन पृथिवी के साथ माता और पुत्र के सम्बन्ध को स्वीकार करता है, उसे ही पृथिवी के वरदानों में भाग

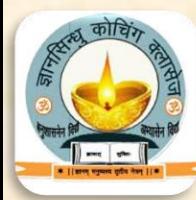

पाने का अधिकार है। माता के प्रति अनुराग और सेवाभाव पुत्र का स्वाभाविक कर्त्तव्य है। वह एक निष्कारण धर्म है। स्वार्थ के लिए पुत्र का माता के प्रति प्रेम, पुत्र के अधःपतन को सूचित करता है। जो जन मातृभूमि के साथ अपना सम्बन्ध जोड़ना चाहता है, उसे अपने कर्तव्यों के प्रति पहले ध्यान देना चाहिए। <mark>गद्यांश का भाव-</mark> लेखक ने यहाँ स्पष्ट किया है कि तभी एक शक्तिशाली राष्ट्र का निर्माण सम्भव हो पाता है, जब उसका प्रत्येक व्यक्ति अपने देश की पृथ्वी और उसकी प्रत्येक वस्तु को जन्मदात्री माता के समान आदर प्रदान करे। (i) गद्यांश के पाठ और लेखक का नाम लिखिए। उत्तर- उपर्युक्त

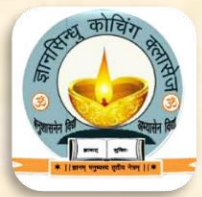

(ii) रेखांकित अंश की व्याख्या कीजिए । उत्तर- रेखांकित अंश की व्याख्या- वासुदेवशरण जी कहते हैं कि अपनी धरती के प्रति आदर-भाव; व्यक्ति और धरती के सम्बन्ध को दृढ़ करता है तथा पृथ्वी और मनुष्य का दृढ़ सम्बन्ध राष्ट्र को पुष्ट और विकसित करता है। इस प्रकार आदर-भाव की इस सुदृढ़ दीवार पर ही राष्ट्र के भवन को निर्मित किया जा सकता है। आदर की यह भावना एक दृढ़ चट्टान के समान है। इसी चट्टान पर टिककर राष्ट्र का जीवन चिरस्थायी हो जाता है। ''पृथ्वी मेरी माता है और मैं उसका आज्ञाकारी पुत्र हूँ।" इस भावना के साथ तथा माता और पुत्र के सम्बन्ध की मर्यादा को स्वीकार करके प्रत्येक

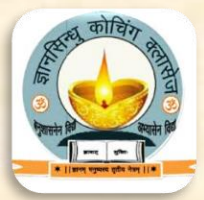

देशवासी अपने राष्ट्र एवं देश के लिए अपने कर्त्तव्यों और अधिकारों के प्रति सजग हो सकता है।

(iii) "यह प्रणाम-भाव ही भूमि और जन का दृढ़ बन्धन है। इसी दृढ़भित्ति पर राष्ट्र का भवन तैयार किया जाता है।" इस पंक्ति का आशय स्पष्ट कीजिए। उत्तर- उपर्युक्त पंक्ति का आशय यह है कि अपनी धरती के प्रति आदर-भाव व्यक्ति और धरती के सम्बन्ध को दृढ़ करता है और पृथ्वी तथा मनुष्य का दृढ़ सम्बन्ध राष्ट्र को पुष्ट और विकसित करता है। इस प्रकार आदर-भाव की इस सुदृढ़ दीवार पर ही राष्ट्र का भवन निर्मित किया जा सकता है। (iv) पृथ्वी के वरदानों में कूछ पाने का अधिकार किसे होता है?

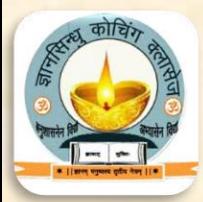

उत्तर- पृथ्वी के वरदानों अथवा पृथ्वी में छिपी अपार सम्पदा में कुछ पाने का अधिकार केवल उन्हें ही होता है, जो पुत्र धरतीरूपी माता का सत्कार करते हैं। (v) धरती माता के प्रत्येक सच्चे पुत्र का क्या कर्त्तव्य है? उत्तर- धरती माता के प्रत्येक सच्चे पुत्र का यह कर्त्तव्य है कि वह अपनी धरती माता से स्नेह करे, निःस्वार्थ भाव से उसकी सेवा करे और इस प्रकार उसका आशीर्वाद प्राप्त करे। (vi) 'यह प्रणाम भाव ही भूमि और जन का दृढ़बन्धन है'। इस पंक्ति से लेखक का क्या आशय है?

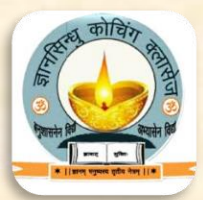

उत्तर- प्रस्तुत पंक्ति से यह आशय है कि अपनी मातृभूमि के प्रति आदर व सम्मान का भाव ही व्यक्ति और भूमि को प्रगाढ़ और दृढ़ बनाता है। यही दृढ़ता राष्ट्र या देश के विकास में सहायक होती है। (vii) पृथ्वी के रत्नों को कौन प्राप्त कर सकता है? उत्तर- पृथ्वी के रत्नों को वही प्राप्त कर सकता है जो यह नता हो कि ''पृथ्वी मेरी माता है और मैं उसका आज्ञाकारी पुत्र हूँ"। (viii) कैसे व्यक्ति राष्ट्र का उत्थान नहीं कर सकते? स्वार्थी व्यक्ति कभी राष्ट्र का उत्थान नहीं कर सकते। (ix) निम्न शब्दों के शब्दार्थ लिखिए- दृढ़भित्ति, चिरजीवन, निष्करण धर्म, अधःपतन।

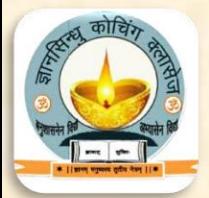

- शब्दों के शब्दार्थ निम्न प्रकार हैं-
- <mark>- दृढ़भित्ति- मजबूत दीवार</mark>
- चिरजीवन- सम्पूर्ण जीवन
- निष्कारण धर्म ऐसा धर्म जिसमें स्वार्थ की-भावना नहीं रहती
- अधःपतन- नीचे गिरना

(x) प्रस्तुत गद्यांश में लेखक का क्या उद्देश्य है? उत्तर- लेखक का उद्देश्य है कि किसी शक्तिशाली राष्ट्र का निर्माण तभी सम्भव है, जब प्रत्येक व्यक्ति देश की भूमि और प्रत्येक वस्तु को माता के समान आदर करे।

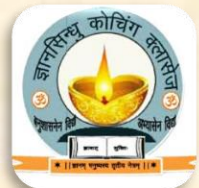

<u>(6) माता अपने सब पुत्रों को समान भाव से चाहती है। इसी प्रकार पृथिवी पर बसने वाले</u> जन बराबर हैं। उनमें ऊँच और नीच का भाव नहीं है। जो मातृभूमि के उदय के साथ जुड़ा हुआ है, वह समान अधिकार का भागी है। पृथिवी पर निवास करनेवाले जनों का विस्तार अनन्त है-नगर और जनपद, पूर और गाँव, जंगल और पर्वत नाना प्रकार के जनों से भरे हुए हैं। ये जन अनेक प्रकार की भाषाएँ बोलनेवाले हैं और अनेक धर्मों के माननेवाले हैं, फिर भी ये मातृभूमि के पुत्र हैं और इस इस प्रकार उनका सौहार्द भाव अखण्ड है। सभ्यता और रहन-सहन की दृष्टि से जन एक- दूसरे से आगे-पीछे हो सकते हैं किन्तु इस कारण से मातृभूमि के साथ उनका जो सम्बन्ध है उसमें कोई भेदभाव उत्पन्न नहीं हो सकता। पृथिवी के विशाल प्रांगण में सब जातियों के लिए

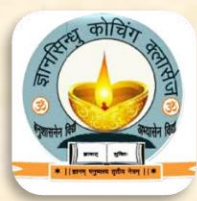

समान क्षेत्र है। समन्वय के मार्ग से भरपूर प्रगति और उन्नति करने का सबको एक जैसा अधिकार है। किसी जन को पीछे छोड़कर राष्ट्र आगे नहीं बढ़ सकता। अतएव राष्ट्र के प्रत्येक अंग की सुध हमें लेनी होगी। <mark>गद्यांश का भाव-</mark> यहाँ लेखक ने राष्ट्र के विभिन्न महत्त्वपूर्ण अंगों का विवेचन किया है तथा यह स्पष्ट किया है कि हमें समानता का व्यवहार करते हुए अपनी धरती माता की निःस्वार्थ भाव से सेवा करनी चाहिए। (i) पुत्रों को समान भाव से कौन रखती है? उत्तर- माता पुत्रों को समान भाव से रखती है। (ii) समान अधिकार का भागी कौन है?

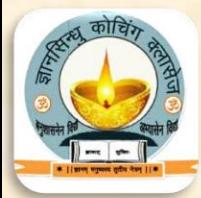

उत्तर- जो मातृभूमि के उदय के साथ जुड़ा हुआ है, वह समान अधिकार का भागी है। (iii) पृथ्वी पर किसका विस्तार अनन्त है? उत्तर- पृथ्वी पर निवास करनेवाले जनों का विस्तार अनन्त है। (iv) 'अनन्त' और 'जनपद' शब्द का अर्थ लिखिए। उत्तर- 'अनन्त' का अर्थ है जिसका अन्त न हो और 'जनपद' का अर्थ जिला है।  $(v)$  पाठ का शीर्षक एवं लेखक का नाम लिखिए। उत्तर- पाठ का शीर्षक- राष्ट्र का स्वरूप । लेखक - डॉ० वासुदेवशरण अग्रवाल। (vi) माता अपने सब पुत्रों को किस भाव से चाहती है ?

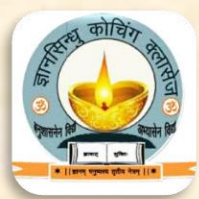

उत्तर- माता अपने सब पुत्रों को समान भाव से चाहती है। (vii) राष्ट्र के प्रत्येक अंग की सुध हमें क्यों लेनी होगी ? उत्तर- किसी एक अंग को पीछे छोड़कर राष्ट्र आगे नहीं बढ़ सकता , इसलिए राष्ट्र के प्रत्येक अंग की सुध हमें लेनी चाहिए। (viii) 'सौहार्द' और 'प्रांगण' शब्द का अर्थ स्पष्ट कीजिए। उत्तर- 'सौहार्द' का अर्थ भाईचारा, मैत्री का भाव है तथा 'प्रांगण' का अर्थ सामने का खुला बड़ा भाग (आँगन) है। (ix) रेखांकित अंश की व्याख्या कीजिए ।
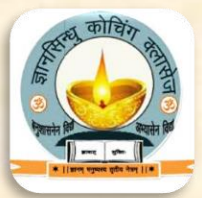

<mark>रेखांकित अंश की व्याख्या-</mark> जिस प्रकार से भाइयों में ऊँच-नीच का भाव नहीं होता, उसी प्रकार इस पृथ्वी पर रहनेवाले सभी मनुष्य भी समान भाव से रहते हैं। उनमें ऊँच-नीच का कोई भाव नहीं होता है। इस धरती पर जिसका भी जन्म हुआ है, वह समान सुविधाओं का अधिकारी है। यह धरती माता अपने सभी पुत्रों को समान रूप से ही समस्त सुविधाएँ प्रदान करती है। मातृभूमि की सीमाएँ अनन्त हैं। इसके निवासी अनेक नगरों, जनपदों, शहरों, गाँवों, जंगलों और पर्वतों में भरे हुए हैं। (x) कोई भी राष्ट्र किसे पीछे छोड़कर आगे नहीं बढ़ सकता है? उत्तर- कोई भी राष्ट्र किसी जन को पीछे छोड़कर राष्ट्र आगे नहीं बढ़ सकता। (xi) समन्वय के मार्ग से क्या प्राप्त हो सकता है?

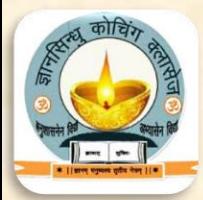

उत्तर- समन्वय के मार्ग से समाज के सभी वर्गों की उन्नति एवं प्रगति का लक्ष्य प्राप्त हो सकता है।

(xii) 'सौहार्द' और 'अखण्ड' शब्द का अर्थ लिखिए। उत्तर-'सौहार्द' शब्द का अर्थ- मित्रता, 'अखण्ड' शब्द का अर्थ- सम्पूर्ण। (xiii) "प्रगति और उन्नति करने का सबको एक जैसा अधिकार है।"-पंक्ति का क्या आशय है?

उत्तर- प्रस्तुत पंक्ति का आशय यह है कि व्यक्ति अमीर हो या गरीब सभी में मातृभूमि के लिए समान प्रेम-भाव होता है। संसार के समस्त प्राणियों को प्रगति व उन्नति करने के लिए मातृभूमि समान अवसर प्रदान करती है।

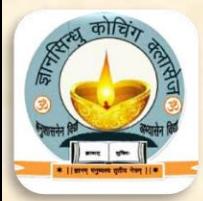

 $(xix)$  गद्यांश में मातृभूमि की सीमाओं को अनन्त क्यों कहा गया है? उत्तर- गद्यांश में मातृभूमि की सीमाओं को अनन्त इसलिए कहा गया है, क्योंकि इसके निवासी अनेक नगरों, शहरों, जनपदों, गाँवों, जंगलों एवं पर्वतों में बसे हुए हैं। भिन्न-भिन्न स्थानों पर रहने वाले, अलग-अलग भाषाएँ बोलने वाले, विभिन्न धर्मों को मानने वाले हैं, परन्तु वे सभी एक ही धरती माता के पुत्र हैं। (XX) प्रस्तुत गद्यांश के माध्यम से क्या सन्देश मिलता है? उत्तर- इस गद्यांश के माध्यम से लेखक ने राष्ट्र के विभिन्न महत्त्वपूर्ण अंगों का <mark>विवेचन करते हुए हमें सन्देश दिया है कि समानता का व्यवहार करते हुए ह</mark>में अपनी धरती माता की निःस्वार्थ भाव से सेवा करनी चाहिए।

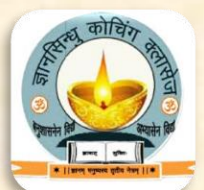

(7) <u>जन का प्रवाह अनन्त होता है। सहस्रों वर्षों से भूमि के साथ राष्ट्रीय जन ने तादात्म्य</u> प्राप्त किया है। जब तक सूर्य की रश्मियाँ नित्य प्रातः काल भुवन को अमृत से भर देती हैं, तब तक राष्ट्रीय जन का जीवन भी अमर है। इतिहास के अनेक उतार-चढ़ाव पार करने के बाद भी राष्ट्र- निवासी जन नई उठती लहरों से आगे बढ़ने के लिए अजर-अमर हैं। जन का संततवाही जीवन नदी के प्रवाह की तरह है, जिसमें कर्म और श्रम के द्वारा उत्थान के अनेक घाटों का निर्माण करना होता है।

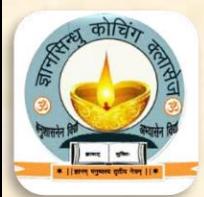

<mark>गद्यांश का भाव–</mark> इस में राष्ट्र के दूसरे अनिवार्य तत्त्व 'जन' पर विचार किया गया है, राष्ट्र के निवासियों की जीवन-शृंखला कभी समाप्त नहीं होती। उन्होंने जनजीवन की तुलना नदी के प्रवाह से की है। (i) राष्ट्रीय जन ने किसके साथ तादात्म्य स्थापित किया है? उत्तर-राष्ट्रीय जन ने भूमि के साथ तादात्म्य स्थापित किया। (ii) जन का संततवाही जीवन किसकी तरह है? उत्तर- जन का संततवाही प्रवाह नदी के प्रवाह की तरह है। (iii) 'रश्मि' और 'संततवाही' का क्या अर्थ है?

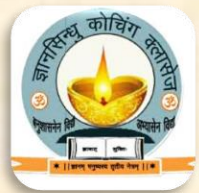

उत्तर– 'रश्मि' का अर्थ 'प्रकाश की किरण' और 'संततवाही' का अर्थ 'निरन्तर बहनेवाला' है।

(iv) रेखांकित अंश की व्याख्या कीजिए। उत्तर– **रेखांकित अंश की व्याख्या–** प्रत्येक राष्ट्र का इतिहास निरन्तर बदलता रहता है तथा उसमें अनेक उतार-चढ़ाव आते रहते हैं, किन्तु राष्ट्र के निवासियों की श्रृंखला निरन्तर चलती रहती है। मनुष्य पीढ़ी-दर-पीढ़ी अपने राष्ट्र के साथ जुड़ा रहता है। इसी कारण हजारों वर्षों से मनुष्य ने अपनी भूमि के साथ तादात्म्य स्थापित किया <u>हूआ है तथा विभिन्न दृष्टियों से एकरूपता बनाई हुई है। जब तक राष्ट्र रहे</u>गा और राष्ट्र की प्रगति होती रहेगी, तभी तक राष्ट्रीय 'जन' का जीवन भी रहेगा। हमारे राष्ट्र

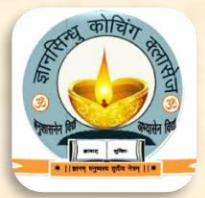

के इतिहास में उन्नति और अवनति के अनेक उतार-चढ़ाव आते रहे हैं, किन्तु हमारे <mark>राष्ट्र के लोगों ने नवीन शक्ति का निर्माण करते हुए उन्हें सहन किया है, उ</mark>न्हें पार किया है और आज भी हमारे राष्ट्र के ये निवासी इन उतार-चढ़ावों का धैर्य के साथ मुकाबला करने के लिए उत्साहपूर्वक जीवित हैं। (v) पाठ का शीर्षक और लेखक का नामोल्लेख कीजिए। उत्तर- उपर्युक्त (vi) राष्ट्रीय जन का जीवन भी कब तक अमर है? उत्तर- जब तक सूर्य की किरणें नित्य प्रातःकाल भुवन को अमृत से भर देती हैं, तब तक राष्ट्रीय जन का जीवन भी अमर है।

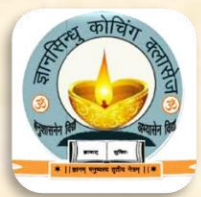

(vii) 'जन का प्रवाह' से क्या तात्पर्य है? उत्तर- 'जन का प्रवाह' से तात्पर्य जीवन की गतिशीलता से है। (viii) राष्ट्र निवासी जन किसके समान आगे बढ़ने के लिए अजर-अमर हैं? उत्तर- राष्ट्र निवासी जन राष्ट्र- निवासी जन नई उठती लहरों से आगे बढ़ने के लिए अजर-अमर हैं। (ix) उत्थान के घाटों का निर्माण कैसे होगा? उत्तर- उत्थान के घाटों का निर्माण कर्म और श्रम के द्वारा होगा।  $(x)$  तादात्म्य व उत्थान शब्दों का क्या अर्थ है? उत्तर- **तादात्म्य-** तल्लीनता ⁄अभिन्नता। **उत्थान-** उन्नति।

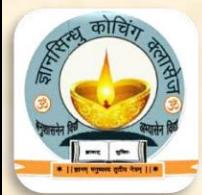

 $(xi)$  जन का प्रवाह किस तरह का होता है? उत्तर- जन का प्रवाह अनंत होता है। (xii) सूर्य की रश्मियों का क्या प्रभाव पड़ता है? उत्तर- जब तक सूर्य की रश्मियाँ नित्य प्रातः काल भुवन को अमृत से भर देती हैं, तब तक राष्ट्रीय जन का जीवन भी अमर है। (xiii) घाटों का निर्माण का क्या आशय है? उत्तर- घाटों का निर्माण से आशय, मनुष्य का अपने कर्म और श्रम के द्वारा उन्नति के लिए पद चिन्ह छोड़ना है। (xiv) जन-जीवन के प्रवाह को नदी की तरह क्यों कहा गया है?

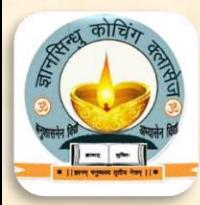

उत्तर- जिस तरह नदी का प्रवाह निरंतर चलता रहता है, उसी प्रकार जन-जीवन भी सदैव गतिमान रहता है। (XV) 'अजर' और 'उत्थान' शब्दों का अर्थ लिखिए।

उत्तर- अजर- जो कभी बूढा न हो, उत्थान- उन्नति।

(8) राष्ट्र का तीसरा अंग जन की संस्कृति है। मनुष्यों ने युग-युगों में जिस सभ्यता का निर्माण किया है, वही उसके जीवन की श्वास-प्रश्वास है। बिना संस्कृति के जन की कल्पना कबन्धमात्र है। संस्कृति ही जन का मस्तिष्क है। संस्कृति के विकास और अभ्युदय के द्वारा ही राष्ट्र की वृद्धि सम्भव है। राष्ट्र के समग्र रूप में भूमि और जन

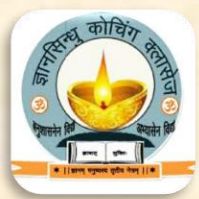

<u>के साथ-साथ जन की संस्कृति का महत्त्वपूर्ण स्थान है। यदि भूमि और जन अपनी</u> संस्कृति से विरहित कर दिए जायँ तो राष्ट्र का लोप समझना चाहिए। जीवन के विटप का पुष्प संस्कृति है। संस्कृति के सौन्दर्य और सौरभ में ही राष्ट्रीय जन के जीवन का सौन्दर्य और यश अन्तर्निहित है। ज्ञान और कर्म दोनों के पारस्परिक प्रकाश की संज्ञा संस्कृति है। भूमि पर बसनेवाले जन ने ज्ञान के क्षेत्र में जो सोचा है और कर्म के क्षेत्र में जो रचा है, दोनों के रूप में हमें राष्ट्रीय संस्कृति के दर्शन मिलते हैं। जीवन के विकास की युक्ति ही संस्कृति के रूप में प्रकट होती है। प्रत्येक जाति अपनी-अपनी विशेषताओं के साथ इस युक्ति को निश्चित करती है और उससे प्रेरित संस्कृति का विकास करती है। इस दृष्टि से प्रत्येक जन की अपनी-अपनी

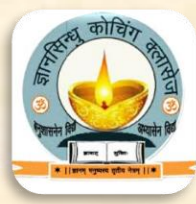

भावना के अनुसार पृथकू-पृथकू संस्कृतियाँ राष्ट्र में विकसित होती हैं, परन्तु उन सबका मूल-आधार पारस्परिक सहिष्णुता और समन्वय पर निर्भर है। (i) पाठ का शीर्षक और लेखक का नाम लिखिए। अथवा उपर्युक्त गद्यांश का सन्दर्भ लिखिए। उत्तर- प्रस्तुत गद्यांश सुविदित साहित्यकार **डॉ० वासुदेवशरण अग्रवाल** द्वारा लिखित <mark>'राष्ट्र का स्वरूप'</mark> नामक निबन्ध से उद्धृत है। यह निबन्ध हमारी हिन्दी की पाठ्यपुस्तक के गद्य भाग में संकलित है। (ii) रेखांकित अंश की व्याख्या कीजिए।

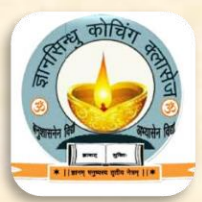

उत्तर– <mark>रेखांकित अंश की व्याख्या–</mark> वस्तुतः संस्कृति मनुष्य का मस्तिष्क है और मनुष्य के जीवन में मस्तिष्क सर्वाधिक महत्त्वपूर्ण अंग है; क्योंकि मानव शरीर का संचालन और नियन्त्रण उसी से होता है। जिस प्रकार से मस्तिष्क से रहित धड़ को व्यक्ति नहीं कहा जा सकता है अर्थात् मस्तिष्क के बिना मनुष्य की कल्पना नहीं की जा सकती, उसी प्रकार संस्कृति के बिना भी मानव-जीवन की कल्पना नहीं की जा सकती है। संस्कृति और मनुष्य एक-दूसरे के पूरक होने के साथ-साथ एक-दूसरे के <mark>लिए अनिवार्य भी हैं। एक के न रहने पर दूसरे का अस्तित्व ही समाप्त हो</mark> जाता है। इसीलिए तो कहा जाता है कि जीवनरूपी वृक्ष का फूल ही संस्कृति है; अर्थात् किसी समाज के ज्ञान और उस ज्ञान के आलोक में किए गए कर्तव्यों के सम्मिश्रण से जो जीवन-शैली उभरती है या सभ्यता विकसित होती है, वही संस्कृति है। समाज ने

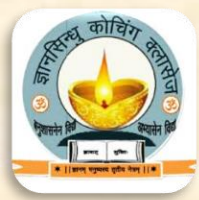

<u>अपने ज्ञान के आधार पर जो नीति या जीवन का उद्देश्य निर्धारित किया है, उस</u> उद्देश्य की दिशा में उसके द्वारा सम्पन्न किया गया उसका कर्तव्य उसके रहन-सहन, <u>शिक्षा, सामाजिक व्यवस्था आदि को प्रभावित करता है और इसे ही संस्कृति कहा</u> <u>जाता है।</u> (iii) भूमि और जन के पश्चातू राष्ट्र के किस तीसरे अंग पर इस गद्यांश में लेखक ने विचार किया है? उत्तर- इस गद्यांश में लेखक ने भूमि और जन के पश्चातू राष्ट्र के तीसरे अंग 'संस्कृ ति' पर विचार किया है। (iv) 'संस्कृति' धरती के जन का किस रूप में अभिन्न एवं अनिवार्य अंग है?

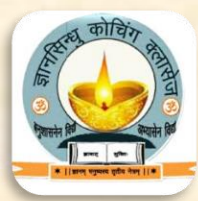

उत्तर- 'संस्कृति' धरती पर निवास करनेवाले जन का उसी प्रकार से अभिन्न एवं अनिवार्य अंग है, जिस प्रकार से जीवन के लिए श्वास-प्रश्वास अनिवार्य है।  $(v)$  "बिना संस्कृति के जन की कल्पना कबन्धमात्र है।" इस पंक्ति का भाव स्पष्ट कीजिए। उत्तर- ''बिना संस्कृति के जन की कल्पना कबन्धमात्र है।'' इस पंक्ति में निहित भाव

यह है कि जिस प्रकार से मस्तिष्क से रहित धड़ को व्यक्ति नहीं कहा जा सकता; अर्थातू मस्तिष्क के बिना मनुष्य की कल्पना नहीं की जा सकती, उसी प्रकार संस्कृति के बिना मानव-जीवन की कल्पना नहीं की जा सकती।

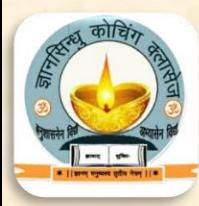

(vi) "जीवन के विटप का पुष्प संस्कृति है।" इस पंक्ति के माध्यम से लेखक क्या कहना चाहते हैं? उत्तर- ''जीवन के विटप का पुष्प संस्कृति है।" इस पंक्ति के माध्यम से लेखक यह <mark>कहना चाहते हैं कि जीवनरूपी वृक्ष का फूल ही संस्कृति है; अर्थात किसी स</mark>माज के ज्ञान और उस ज्ञान के आलोक में किए गए कर्तव्यों के सम्मिश्रण से जो जीवन-शैली उभरती है या सभ्यता विकसित होती है, वही संस्कृति है। (vii) राष्ट्र की वृद्धि कैसे सम्भव है? उत्तर- संस्कृति के विकास और अभ्युदय के द्वारा ही राष्ट्र की वृद्धि सम्भव है। (viii) किसी राष्ट्र का लोप कब हो जाता है?

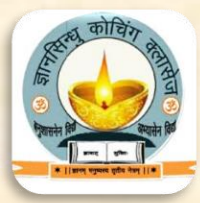

उत्तर- जब किसी राष्ट्र की भूमि और जन को उसकी संस्कृति से विरहित कर दिया जाता है तो उस राष्ट्र का लोप हो जाता है। (ix) भूमि और जन के अतिरिक्त राष्ट्र में और क्या महत्त्वपूर्ण है? उत्तर- भूमि और जन के अतिरिक्त राष्ट्र में उसकी संस्कृति महत्त्वपूर्ण है। (x) विटप, अन्तर्निहित, समन्वय, सहिष्णुता, सौरभ, विटप, यश आदि शब्दों के अर्थ लिखिए। उत्तर- विटप- वृक्ष, अन्तर्निहित- भीतर छिपा हुआ, समन्वय- संयोग, सहिष्णुता-सहन करना, सौरभ- सुगंध, महक, यश- ख्याति, प्रसिद्धि। (xi) राष्ट्र का तीसरा अंग क्या है?

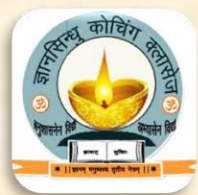

उत्तर- राष्ट्र का तीसरा अंग जन की संस्कृति है। (xii) ज्ञान और कर्म के संयुक्त प्रकाश को क्या कहा गया है? उत्तर- ज्ञान और कर्म के संयुक्त प्रकाश को संस्कृति कहा जाता है। (xiii) संस्कृति का क्या तात्पर्य है? उत्तर- संस्कृति का तात्पर्य है- सभ्यता, किसी समाज के ज्ञान और उस ज्ञान के आलोक में किए गए कर्त्तव्यों के सम्मिश्रण से जो जीवन- शैली उभरती है या सभ्यता <u>विकसित होती है, वही संस्कृति है।</u> (xiv) लेखक ने क्यों कहा है कि संस्कृति के सौन्दर्य में जीवन का सौन्दर्य छिपा हुआ है?

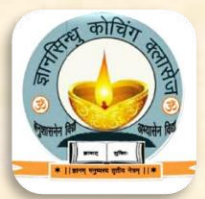

उत्तर-<mark>लेखक ने कहा है कि जिस प्रकार किसी भी वृक्ष का सारा सौन्दर्य, सा</mark>रा गौरव <u>और सारा मधुरस उसके पुष्य में विद्यमान रहता है, उसी प्रकार राष्ट्र के जीवन का</u> चिंतन, मनन एवं सौन्दर्य-बोध उसकी संस्कृति में ही निवास करता है।  $(xv)$  राष्ट्रीय संस्कृति किसे कहते हैं? उत्तर- भूमि पर बसने वाले जन ने ज्ञान के क्षेत्र में जो सोचा है और कर्म के क्षेत्र में जो रचा है, इन दोनों के रूप में हमें जिस संस्कृति का दर्शन प्राप्त होता है, उसे राष्ट्रीय संस्कृति कहते हैं।

(XVI) संस्कृति जन का मस्तिष्क किस प्रकार है?

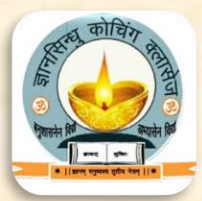

उत्तर- संस्कृति के अभाव में जन की कल्पना करना व्यर्थ है। इसीलिए संस्कृति को जन का मस्तिष्क कहा गया है। (XVII) जन की संस्कृति से आप क्या समझते हैं? उत्तर- व्यक्ति के जीवन में जिस सदाचरण एवं सभ्यता का विकास होता है। उसी को जन की संस्कृति कहते हैं। (xviii) विकास और अभ्युदय का अर्थ स्पष्ट कीजिए। उत्तर- विकास व्यक्ति या समाज जब उन्नत अवस्था में होता है, वो उसे विकास की संज्ञा दी जाती है। अभ्युदय-जो उदय की ओर उन्मुख हो।  $(xix)$  जन का मस्तिष्क क्या है?

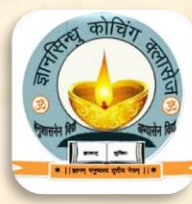

उत्तर- संस्कृति जन का मस्तिष्क है। (XX) राष्ट्र के समग्र रूप में भूमि और जन के साथ-साथ किसका महत्वपूर्ण स्थान है? उत्तर- राष्ट्र के समग्र रूप में भूमि और जन के साथ-साथ जन की संस्कृति का <mark>महत्वपूर्ण स्थान है।</mark>

(9) जंगल में जिस प्रकार अनेक लता, वृक्ष और वनस्पति अपने अदम्य भाव से उठते हुए पारस्परिक सम्मिलन से अविरोधी स्थिति प्राप्त करते हैं, उसी प्रकार राष्ट्रीय जन अपनी संस्कृतियों के द्वारा एक-दूसरे के साथ मिलकर राष्ट्र में रहते हैं। जिस प्रकार

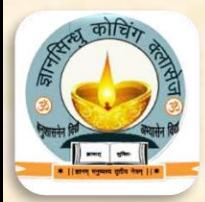

जल के अनेक प्रवाह नदियों के रूप में मिलकर समुद्र में एकरूपता प्राप्त करते हैं, उसी प्रकार राष्ट्रीय जीवन की अनेक विधियाँ राष्ट्रीय संस्कृति में समन्वय प्राप्त करती हैं। समन्वयुक्त जीवन ही राष्ट्र का सुखदायी रूप है। <mark>गद्यांश का भाव– लेखक ने यह स्पष्ट करने का प्रयास किया है कि पारस्परि</mark>क सौहार्द एवं एकता की भावना पर ही किसी राष्ट्र का सुखद जीवन निर्भर करता है। (i) गद्यांश के पाठ और लेखक का नाम लिखिए। उत्तर- प्रस्तुत गद्यांश सुविदित साहित्यकार <mark>डॉ० वासुदेवशरण अग्रवाल</mark> द्वारा लिखित 'राष्ट्र का स्वरूप' नामक निबन्ध से उद्धत है। यह निबन्ध हमारी हिन्दी की पाठ्यपुस्तक के गद्य भाग में संकलित है।

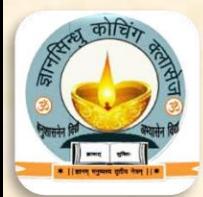

(ii) रेखांकित अंश की व्याख्या कीजिए। <mark>रेखांकित अंश की व्याख्या-</mark> जिस प्रकार विभिन्न नामों से पुकारी जानेवाली नदियाँ अपने पृथकू-पृथकू अस्तित्व को भूलकर एक विशाल सागर का रूप धारण कर लेती हैं, उसी प्रकार किसी राष्ट्र के नागरिकों के लिए भी यह आवश्यक है कि वे अपनी <u>विभिन्न संस्कृतियों का अस्तित्व बनाए रखने के लिए राष्ट्रीय संस्कृति को म</u>हत्त्व प्रदान करें। यदि राष्ट्रीय संस्कृति का अस्तित्व बना रहेगा तो राष्ट्र की विभिन्न संस्कृतियों का अस्तित्व भी सुरक्षित रह सकेगा; अतः राष्ट्रीय संस्कृति अथवा राष्ट्र के अस्तित्व के <u>लिए भाषा, धर्म, जाति, सम्प्रदाय आदि पर आधारित भेदभावों को विस्मृत क</u>र देना चाहिए और पारस्परिक सौहार्द एवं विविधता में एकता की भावना का परिचय देना

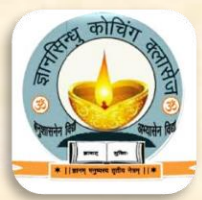

चाहिए। इस प्रकार की समन्वयात्मक भावना के परिणामस्वरूप ही किसी राष्ट्र के नागरिक सुखद जीवन व्यतीत करने में सफल हो सकते हैं। (iii) जंगल में लता, वृक्ष और वनस्पति किस अदम्य भाव के कारण अविरोधी स्थिति प्राप्त करते हैं? उत्तर- जंगल में लता, वृक्ष और वनस्पति अपने अदम्य भाव से उठते हुए पारस्परिक सम्मिलन अर्थातू पारस्परिक मेल-जोल एवं एकता की भावना से अविरोधी स्थिति प्राप्त करते हैं; जैसे- लताएँ वृक्षों से लिपटी रहती हैं और वृक्ष उन्हें सहारा प्रदान करते हैं। (iv) राष्ट्र के जन किसके द्वारा एक-दूसरे के साथ मिलकर राष्ट्र में रहते हैं?

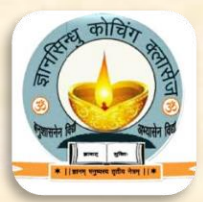

- उत्तर- राष्ट्र के जन अपनी संस्कृतियों के द्वारा एक-दूसरे के साथ मिलकर राष्ट्र में रहते हैं।
- (v) जल के अनेक प्रवाह किसके रूप में मिलकर कहाँ एकरूपता प्राप्त करते हैं? उत्तर- जल के अनेक प्रवाह नदियों के रूप में मिलकर समुद्र में एकरूपता प्राप्त करते हैं।
- (vi) किस प्रकार के जीवन को राष्ट्र का सुखदायी रूप कहा गया है? उत्तर- समन्वययुक्त जीवन ही राष्ट्र का सुखदायी रूप कहा गया है। अर्थातू विभिन्न संस्कृतियाँ अपने अस्तित्व को बनाए रखने के साथ ही राष्ट्रीय संस्कृति को भी

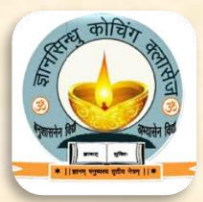

<mark>महत्त्व प्रदान करें, तभी उनका अस्तित्व भी बना रह सकता है और देश के</mark> सभी निवासियों का जीवन सुखदायी हो सकता है। (vii) अदम्य, पारस्परिक, अविरोधी, एकरूपता, समन्वयुक्त आदि शब्दों के अर्थ लिखिए। उत्तर- अदम्य-न बदनेवाला, प्रबल, पारस्परिक-आपस का, अविरोधी-बिना विरोध के, एकरूपता-समता, समानता, समन्वयुक्त- संयोग से युक्ता (viii) जंगल और राष्ट्रीय जन में क्या समानता है?

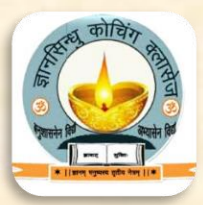

उत्तर- जिस प्रकार जंगल में अनेक लताएँ, पेड़-पौधे तथा वनस्पतियाँ सामूहिक रूप में रहते हैं, उसी प्रकार प्रत्येक देश में अनेक संस्कृतियों के लोग एक-दूसरे से मिलकर राष्ट्र रहते हैं।

(ix) विभिन्न संस्कृतियों में मिलन की तुलना किससे की गई है? उत्तर- विभिन्न संस्कृतियों के मिलन की तुलना नदी से की गई है।

 $(10)$  साहित्य, कला, नृत्य, गीत, आमोद-प्रमोद अनेक रूपों में राष्ट्रीय जन अपने-अपने मानसिक भावों को प्रकट करते हैं। आत्मा का जो विश्वव्यापी आनन्द-भाव है वह इन

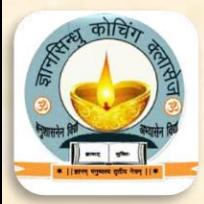

विविध रूपों में साकार होता है। <u>यद्यपि बाह्य रूप की दृष्टि से संस्कृति के ये बाहरी</u> लक्षण अनेक दिखाई पड़ते हैं, किन्तु आन्तरिक आनन्द की दृष्टि से उनमें एकसूत्रता है। जो व्यक्ति सहृदय है, वह प्रत्येक संस्कृति के आनन्द-पक्ष को स्वीकार करता है और उससे आनन्दित होता है। इस प्रकार की उदार भावना ही विविध जनों से बने <u>हुए राष्ट्र के लिए स्वास्थ्यकर है।</u> <mark>गद्यांश का भाव-</mark> लेखक ने यहाँ स्पष्ट किया है कि संस्कृति जीवन को आनन्द प्रदान करती है। उस आनन्द को मानव विविध रूपों में, प्रकट करता है। (i) उपर्युक्त गद्यांश के पाठ का शीर्षक और लेखक का नाम अथवा उपर्युक्त गद्यांश का सन्दर्भ लिखिए।

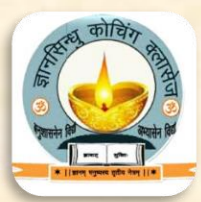

उत्तर- प्रस्तुत गद्यांश सुविदित साहित्यकार <mark>डॉ० वासुदेवशरण अग्रवाल</mark> द्वारा लिखित 'राष्ट्र का स्वरूप' नामक निबन्ध से उद्धत है। यह निबन्ध हमारी हिन्दी की पाठ्यपुस्तक के गद्य भाग में संकलित है। (ii) रेखांकित अंश की व्याख्या कीजिए। उत्तर-रेखांकित अंश की व्याख्या- बाह्य दृष्टि से देखने पर ये सभी भिन्न-भिन्न दिखाई देती हैं, किन्तु इनके अन्दर मूल रूप से एक ही सूत्र, एक ही आत्मा होती है। सहृदयता से प्रत्येक संस्कृति के आनन्द देनेवाले पक्ष को स्वीकार करना ही राष्ट्रीयता की भावना का परिचायक है। इस प्रकार वे सभी संस्कृतियाँ एकसूत्र में बँधती हैं और

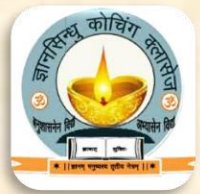

<mark>वे ही सम्पूर्ण राष्ट्र की सम्मिलित संस्कृति को मुखरित करती हैं। किसी राष्ट्र</mark> के सबल अस्तित्व के लिए इस प्रकार की एकसूत्रता आवश्यक है। (iii) राष्ट्रीय जन किन रूपों में अपने मानसिक भावों अथवा मनोभावों को किन रूपों में प्रकट करते हैं? उत्तर- राष्ट्रीय जन साहित्य, कला, नृत्य, गीत, आमोद-प्रमोद आदि के माध्यम से अपने मानसिक भावों को प्रकट करते हैं। (iv) आत्मा का विश्वव्यापी आनन्द-भाव किन रूपों में साकार होता है? उत्तर- आत्मा का विश्वव्यापी आनन्द-भाव संस्कृति के विभिन्न माध्यमों; जैसे-साहित्य, कला, नृत्य, गीत, आमोद-प्रमोद आदि रूपों में ही साकार होता है।

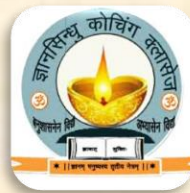

(v) संस्कृति के आनन्द पक्ष को स्वीकारते हुए कौन आनन्दित होता है? अथवा प्रत्येक संस्कृति के आनन्द पक्ष को कौन स्वीकार करता है? लिखिए। उत्तर- प्रत्येक संस्कृति के आंनन्ददायी पक्ष को स्वीकारते हुए वही व्यक्ति आनन्दित होता है, जो सह़दय है; अर्थात् जो अच्छे, उदार और व्यापक हृदयवाले हैं। (vi) 'विश्वव्यापी' और 'आन्तरिक आनन्द' का क्या अर्थ है? उत्तर-'विश्वव्यापी' का अर्थ - संसार में फैला (समाया) हुआ और 'आन्तरिक आनन्द' <u>का अर्थ - आत्मिक आनन्द है।</u> (vii) राष्ट्रीय व आनंदित शब्दों में प्रयुक्त प्रत्यय लिखिए। उत्तर- राष्ट्रीय में - 'ईय' प्रत्यय है व आनंदित में 'इत' प्रत्यय है।

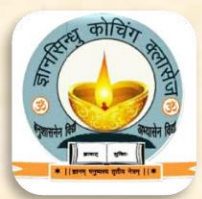

(11) पूर्वजों ने चरित्र और धर्म-विज्ञान, साहित्य, कला और संस्कृति के क्षेत्र में जो कुछ भी पराक्रम किया है, उस सारे विस्तार को हम गौरव के साथ धारण करते हैं और उसके तेज को अपने भावी जीवन में साक्षातू देखना चाहते हैं। यही राष्ट्र-संवर्धन का स्वाभाविक प्रकार है। जहाँ अतीत वर्तमान के लिए भार रूप नहीं है, जहाँ भूत वर्तमान को जकड़ नहीं रखना चाहता, वरनू अपने वरदान से पुष्ट करके उसे आगे बढ़ाना चाहता है, उस राष्ट्र का हम स्वागत करते हैं।

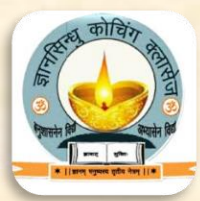

<mark>गद्यांश का भाव–</mark> लेखक ने राष्ट्र के सांस्कृतिक परिवंश पर प्रकाश डालते हुए स्पष्ट किया है कि किसी भी राष्ट्र की उन्नति के लिए यह आवश्यक है कि हम प्राचीन इतिहास से जुड़कर ही भावी उन्नति की दिशा में प्रयास करे। (i) गद्यांश के पाठ और लेखक का नाम लिखिए। उत्तर- **उपर्युक्त।** (ii) रेखांकित अंश की व्याख्या कीजिए। उत्तर- सांस्कृतिक परिवेश विकास की एक पद्धति है। हमारे पूर्वजों ने चरित्र, धर्म, <mark>विज्ञान, साहित्य, कला और संस्कृति के क्षेत्र में जो उन्नति की है, उस पर ग</mark>र्व करते हुए हम उसे राष्ट्र की विभूति के रूप में स्वीकार करते हैं। प्राचीनता के प्रति गौरव

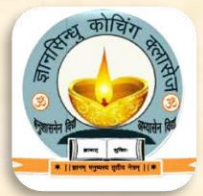

<mark>की भावना से हमारे मन में भावी प्रगति हेतु प्रबल आकांक्षा का उदय होता </mark>है। इस <mark>आकांक्षा को हम अपने भावी जीवन में साकार होता हुआ देखना चाहते हैं।</mark> हमारी कामना होती है कि इस गौरव को हम अपने जीवन में उतारें और अपने भविष्य को पुष्ट बनाएँ। यही राष्ट्र के विकास का स्वाभाविक ढंग है। (iii) हम गौरव के साथ किसे धारण करते हैं? उत्तर- हमारे पूर्वजों ने अपने महानू चरित्र का उदाहरण प्रस्तुत करके धर्म, विज्ञान, साहित्य, कला और संस्कृति के क्षेत्र में जो भी उल्लेखनीय कार्य किए हैं, उन्हें हम समग्र रूप में गौरव के साथ धारण करते है। (iv) हमारे पूर्वजों ने संस्कृति के किन क्षेत्रों में अपना पराक्रम दिखाया है?

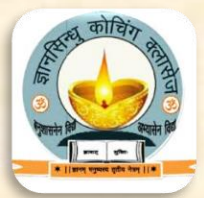

उत्तर- हमारे पूर्वजों ने संस्कृति के धर्म, कला, साहित्य, विज्ञान आदि क्षेत्रों में तथा अपने चरित्र को महानू बनाने की दृष्टि से अपना पराक्रम दिखाया है। (v) हम अपने भावी जीवन में किसे साकार होता हुआ देखना चाहते हैं? उत्तर- प्राचीनता के प्रति गौरव की भावना से हमारे मन में भावी प्रगति हेतु प्रबल <mark>आकांक्षा का उदय होता है। इस आकांक्षा को ही हम अपने भावी जीवन में</mark> साकार होता हुआ देखना चाहते हैं। (vi) राष्ट्र के विकास का स्वाभाविक ढंग किसे बताया गया है? उत्तर- हमारे पूर्वजों द्वारा दर्शाए गए महानू चरित्र और संस्कृति के विभिन्न क्षेत्रों में उनके द्वारा किए गए महान कार्यों के परिणामस्वरूप हमारे मन में उनके प्रति गौरव

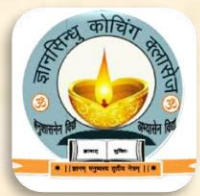

<mark>का भाव उत्पन्न होता है। साथ ही हमारे मन में यह कामना भी उत्पन्न होती है कि</mark> <mark>हम गौरव को अपने जीवन में उतारें और अपने भविष्य को उज्ज्वल बनाएँ।</mark> यही राष्ट्र के विकास का स्वाभाविक ढंग है। (vii) 'राष्ट्र-संवर्धन' का प्रकार स्पष्ट कीजिए। उत्तर- पूर्वजों द्वारा प्रस्तुत किए गए उच्चादशों के परमू तेज का हम स्वयं साक्षात् अनुभव कर सकें और भावी पीढ़ी को भी वैसा आचरण करने के लिए प्रेरित कर सकें। यही राष्ट्र-संवर्धन का प्रकार है। <mark>(viii) 'अतीत वर्तमान के लिए भार रूप नहीं है' का आशय स्पष्ट कीजिए</mark>।
कक्षा-१२ (हिंदी+सामान्य हिन्दी)

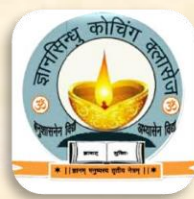

उत्तर– इसका आशय यह है कि अतीत को वर्तमान का बोझ नहीं समझना चाहिए बल्कि उसे राष्ट्र अभिनन्दन के रूप में देखना चाहिए। (ix) लेखक किस राष्ट्र का स्वागत करना चाहता है? उत्तर- लेखक ऐसे राष्ट्र का स्वागत करना चाहता है। जहाँ अतीत वर्तमान के लिए भारस्वरूप नहीं है, जहाँ भूत का नकारात्मक प्रभाव वर्तमान पर नहीं होता। ऐसा राष्ट्र अभिनन्दन करने योग्य है।